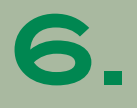

## **WERKBLAD bestanden**

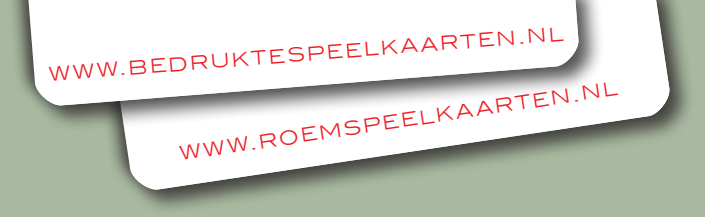

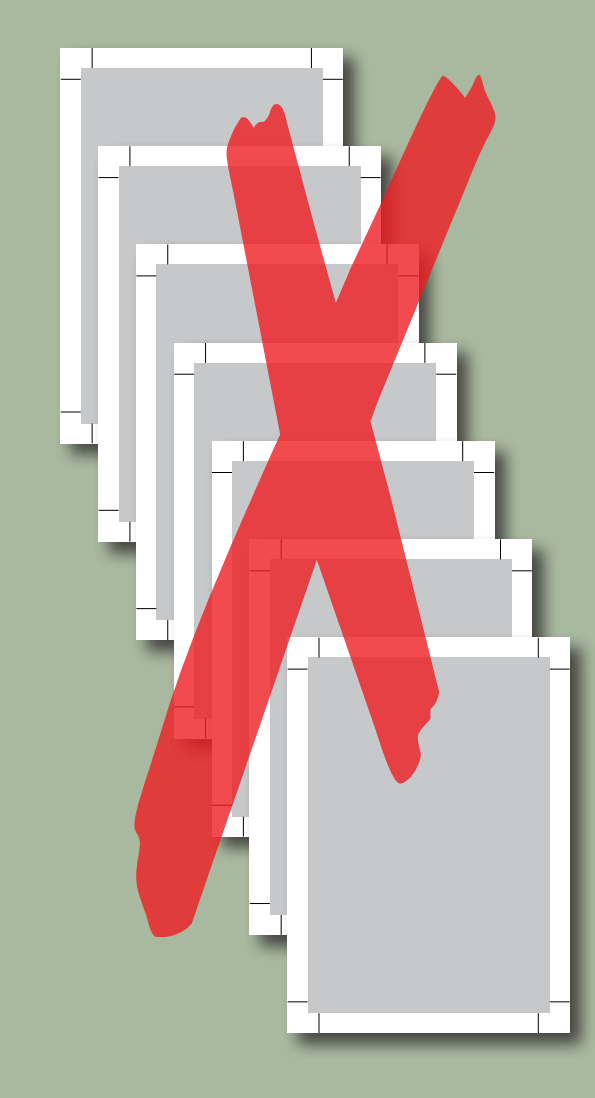

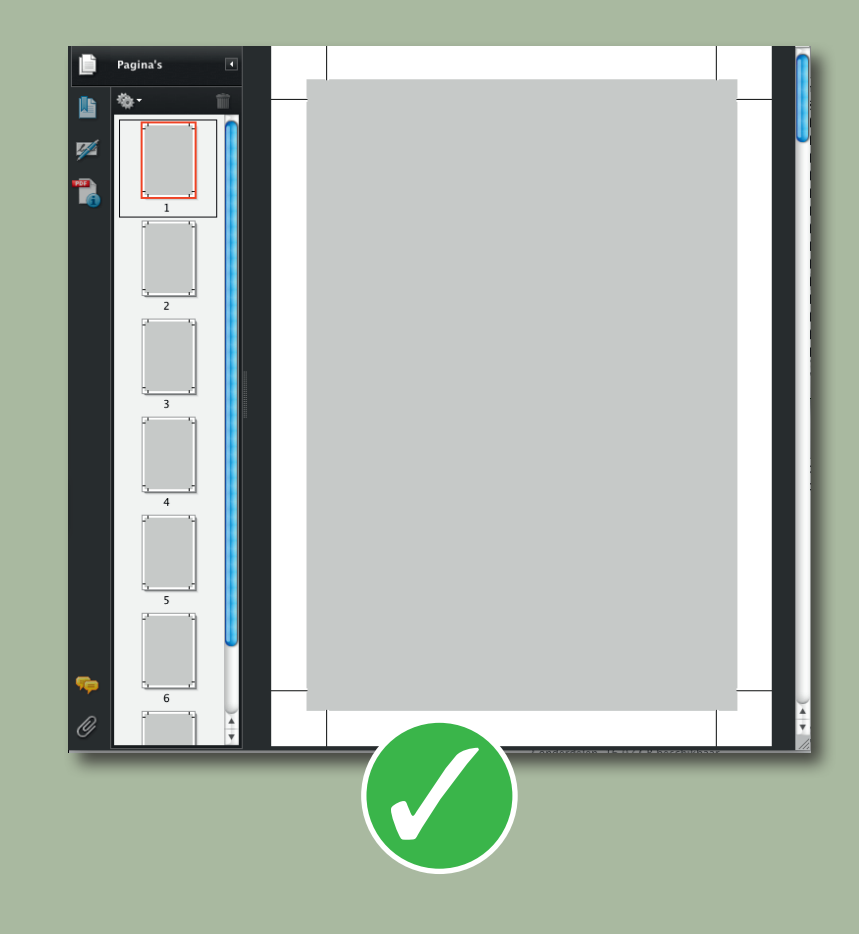

## **Maak zelf een PDF van meerdere pagina's en bepaal zelf de volgorde.**

Als u een spel van meerdere kaarten ontwerpt, lever ons dan niet alle kaarten los aan.

Maak 1 PDF-document van alle voorzijdes

## **EN**

1 PDF-document van alle achterzijdes (indien verschillend)

Als alle achterzijdes gelijk zijn, is een enkel bestand voldoende.

Als meerdere voorzijdes en meerdere achterzijdes moeten worden gecombineerd, zorg voor een logische volgorde van elk bestand. De volgorde in het bestand bepaald de uiteindelijke volgorde in het spel.